# **Comsol Rf Waveguide**

When somebody should go to the book stores, search start by shop, shelf by shelf, it is really problematic. This is why we offer the books compilations in this website. It will utterly ease you to look guide **Consol Rf Wav** you such as.

By searching the title, publisher, or authors of guide you really want, you can discover them rapidly. In the house, workplace, or perhaps in your method can be all best place within net connections. If you endeavor to dow and install the Comsol Rf Waveguide, it is extremely easy then, past currently we extend the associate to buy and make bargains to download and install Comsol Rf Waveguide consequently simple!

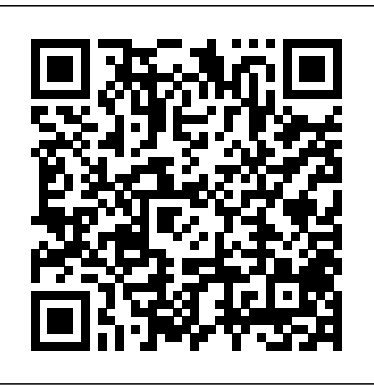

### mode analysis of a waveguide - comsol.nl

We like to feature a certain waveguide model in our RF and microwave heating webinars because it illustrates the concept in a way that is easy to understand. Here it is again, serving as a quick intro to modeling RF and microwave heating. Brief Intro to RF and Microwave Heating

### Quick Intro to Modeling RF and Microwave Heating | COMSOL Blog

COMSOL Multiphysics ® 5.1 Release Highlights Download Version 5.1. Menu. Introducing COMSOL 5.1; General Updates. Application Builder

Waveguide Iris Bandpass Filter - COMSOL Multiphysics®

Watch this step-by-step instructional video to learn how the Microwave Heating interface in COMSOL Multiphysics can help you solve a variety of RF and microwave heating problems. In this example ...

Comsol Rf Waveguide - symsys03.stanford.edu

The model analyses the mode propagation within a nano slot waveguide. In a slot waveguide configuration, two high refractive index slabs (~3.48) are placed adjacent to the low refractive index slot (~1.44). Mode analysis was performed on a 2D cross section of a slot waveguide for an operating wavelength of 1.55[um].

*Modeling Software for RF ... - COMSOL Multiphysics®*

Waveguide Iris Bandpass Filter. ... resonators combined with these reactive elements which can be created by inserting a series of iris elements inside the waveguide. This model consists of a X-band waveguide WR-90 and symmetrical inductive diaphragms ... The combination of COMSOL ...

*RF Module Updates - COMSOL® 5.5 Release Highlights*

How to Use Numeric Ports in Your RF Analyses. by Lipeng Liu. October 12, 2018. Using the Numeric Port feature, available in the COMSOL Multiphysics® software with the add-on RF Module, the mode of a port with an arbitrary shape can be computed numerically via a boundary mode analysis. ... A Waveguide Adapter Example.

How to Use Numeric Ports in Your RF Analyses | COMSOL Blog

RF Module Updates For users of the RF Module, COMSOL Multiphysics ® version 5.3a brings a new study step for running adaptive frequency sweeps, a Material Library for microwave and millimeter-wave circuit boards, an extended RF Part Library with edge launch connectors, and an example of a wideband radar cross section (RCS) calculation using time-explicit simulation. RF Module - COMSOL 5.1 Release Highlights

The combination of COMSOL ® products required to model your application depends on several factors and may include boundary conditions, material properties, physics interfaces, and part libraries. Particular functionality may be common to several products. To determine the right combination of products for your modeling needs, review the Specification Chart and make use of a free evaluation ...

### **H-Bend Waveguide 3D - COMSOL Multiphysics®**

Coaxial to Waveguide Coupling. Application ID: 1863. Feeding a waveguide from a coaxial cable is a straightforward way to achieve electromagnetic waves inside a waveguide. Due to its small size and circular shape, ... The combination of COMSOL ...

### **Comsol Rf Waveguide**

In this video tutorial you will learn how COMSOL Multiphysics can be used to model the microwave heating of a waveguide. The effect of a dielectric block is included in the model.

How To Model And Simulate 3D Geometry? | COMSOL Multiphysics Tutorial-2 In this video, we will learn how to perform the mode analysis for the rectangular waveguide. You can find the number of modes that can be propagated with the lowest attenuation in any type of ...

Simulating RF Heating in COMSOL Multiphysics Read Free Comsol Rf Waveguide Comsol Rf Waveguide. comsol rf waveguide - What to tell and what to get once mostly your friends love reading? Are you the one that don't have such hobby? So, it's important for you to start having that hobby. You know, reading is not the force. We're sure that reading will guide you to colleague in bigger concept ...

**Coaxial to Waveguide Coupling - COMSOL Multiphysics®** The Coplanar Waveguide (CPW) is commonly used in microwave circuits. COMSOL Multiphysics, with the RF Module, makes it easy to compute the impedance, fields, losses, and other operating parameters needed when designing a CPW. Grounded Coplanar Waveguide Design in 2D. Two typical Coplanar Waveguides are diagrammed in cross section

below.

Watch this video to learn the building of 3D geometry and simulation in COMSOL! For an example, I have modeled and simulated a piece of circular waveguide. This video also includes the application ...

*Modeling of Coplanar Waveguides | COMSOL Blog*

RF Module Updates. For users of the RF Module, COMSOL Multiphysics ® version 5.5 includes mixed-mode S-parameters, two new Port types, and a new specific absorption rate feature. Learn more about these features below. Specific Absorption Rate. Users of consumer electronics with radiating devices are exposed to RF emission, and the amount of exposure is characterized by the specific absorption ...

*How to Model RF Heating in a Waveguide Bend*

mode analysis of a waveguide. Posted 3 jun. 2013 12:13 GMT-4 RF &

Microwave Engineering Version 5.1 2 Replies . Yutaro Iwasa . Send Private Message Flag post as spam. Please login with a confirmed email address before reporting spam Dear all, I'm trying ... Sven Friedel COMSOL Employee ...

# **EM Mode Analysis For The Rectangular Waveguide | COMSOL Multiphysics Tutorial-5**

RF heating in a waveguide is modeled using the Microwave Heating predefined interface available when adding the RF Module to the COMSOL Multiphysics ® simulation platform. Physics Configurations: Define Ports, Cables, Line Currents, and More

COMSOL Multiphysics® Modeling Software

Comsol Rf Waveguide

# **RF Module Updates - COMSOL® 5.3a Release Highlights**

Simulation of RF heating in microwave and RF products is vital to understanding the electromagnetic losses that occur and how transient thermal behavior affects device performance. In this step-by-step instructional video, you will learn how to model RF and microwave heating in a waveguide bend containing a dielectric block with COMSOL Multiphysics simulation software.

# **How to Use Circular Ports in the RF Module | COMSOL Blog**

COMSOL is the developer of COMSOL Multiphysics software, an interactive environment for modeling and simulating scientific and engineering problems.

Page 2/2 April, 28 2024